## **Java Referenced Types**

Java built-in types are used from the UML Standard Profile, which is automatically loaded with every new project.

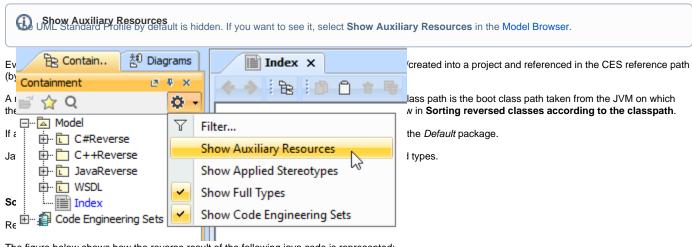

The figure below shows how the reverse result of the following java code is represented:

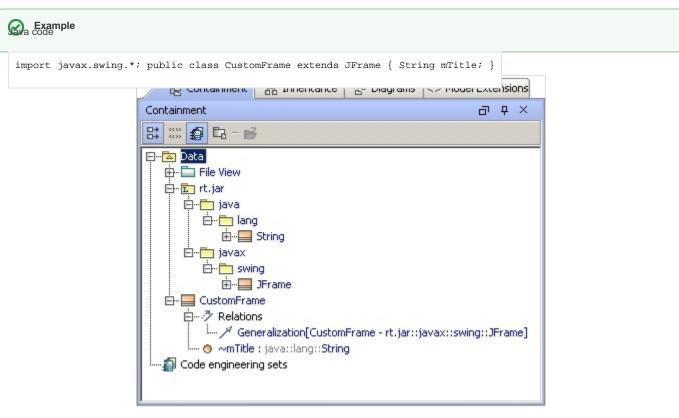

Sample: The String, JFrame and CustomFrame classes location after reverse

## Related Pages:

- Java Referenced Types
- Mapping to UML Rules